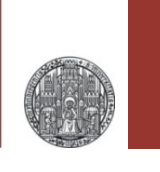

# **Exercise: Simulating a Diode**

### Prof. Dr. P. Fischer

### Lehrstuhl für Schaltungstechnik und Simulation Uni Heidelberg

## 1. Defining a Model

- Create the following schematic.
	- The diode is taken from analogLib
	- Note that NO model is associated to this 'generic' diode

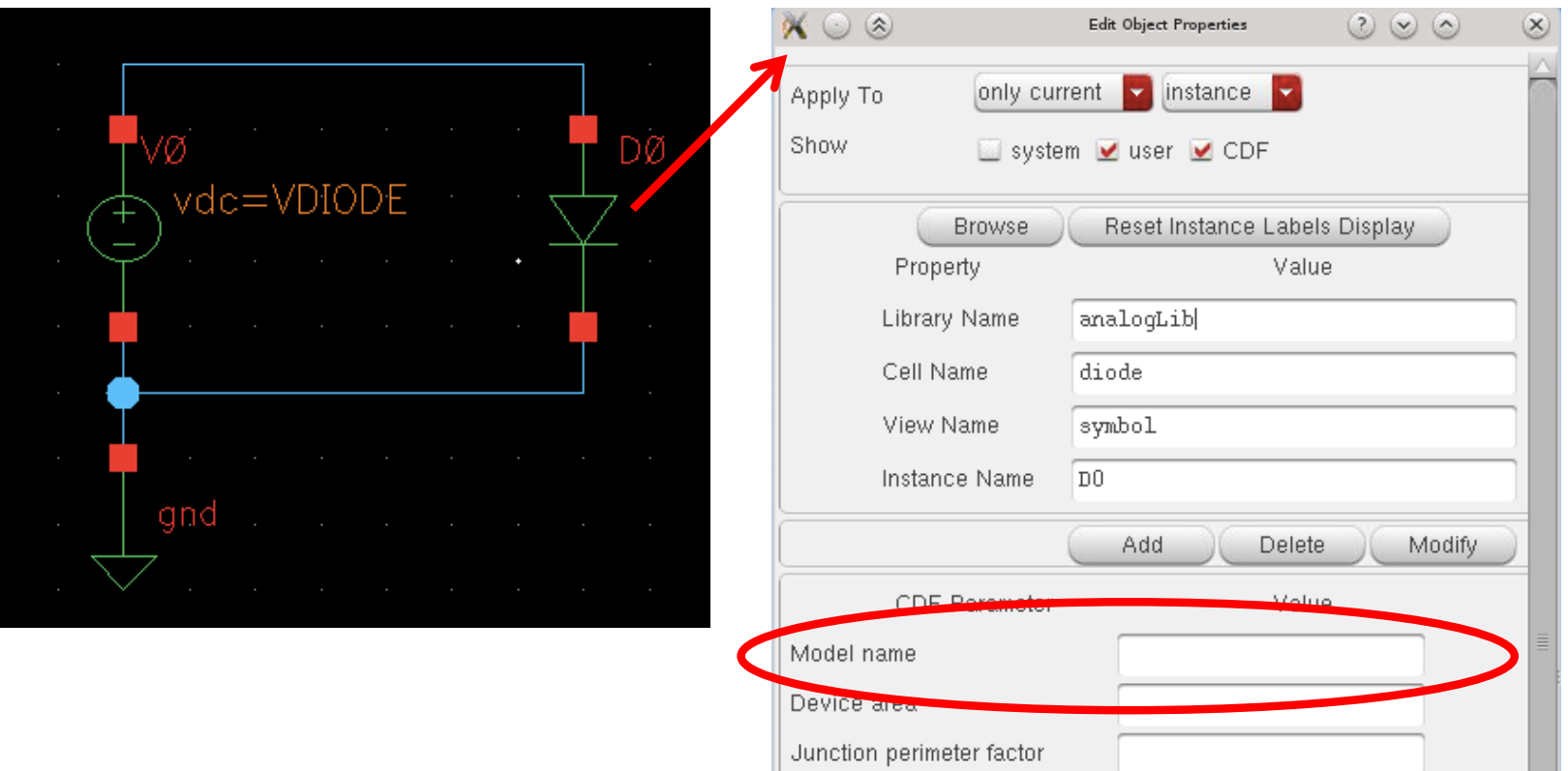

ш

# Trying a DC simulation

- § Simulate (DC!) the diode current for VDIODE = 0…1V
	- An error occurs:

'No model given'

Error found by spectre during hierarchy flattening. ERROR (CMI-2119): DO: Instance (of type diode) requires the use of a model.

## • Now assign a model with name 'diode1' to the diode:

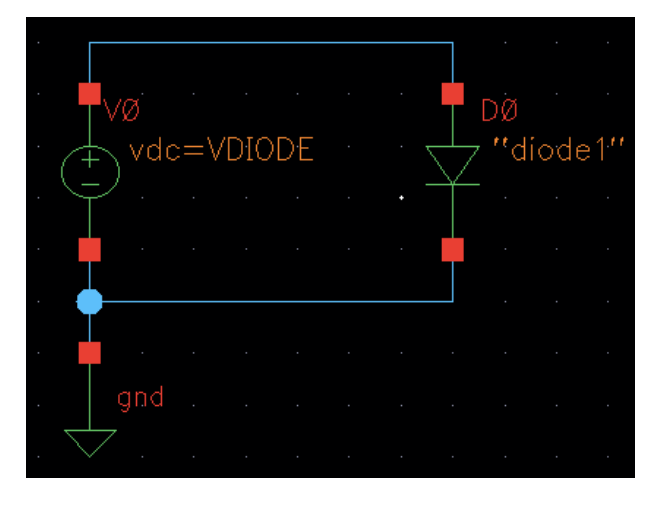

### ■ Run the simulation again:

'model given, but not defined / found'

Error found by spectre during circuit read-in. ERROR (SFE-23): "input scs" 36: The instance 'DO' is referencing an undefined model

## Defining a Model

- Create a text file MyDiode. Lib with the following model definition:
	- **.MODEL diode1 d IS=1e-08 RS=1 CJO=1e-11 VJ=0.7 M=0.5**
- The simulator needs to know about this file:
	- In Setup->Model Libraries..., add your file MyDiode.lib.

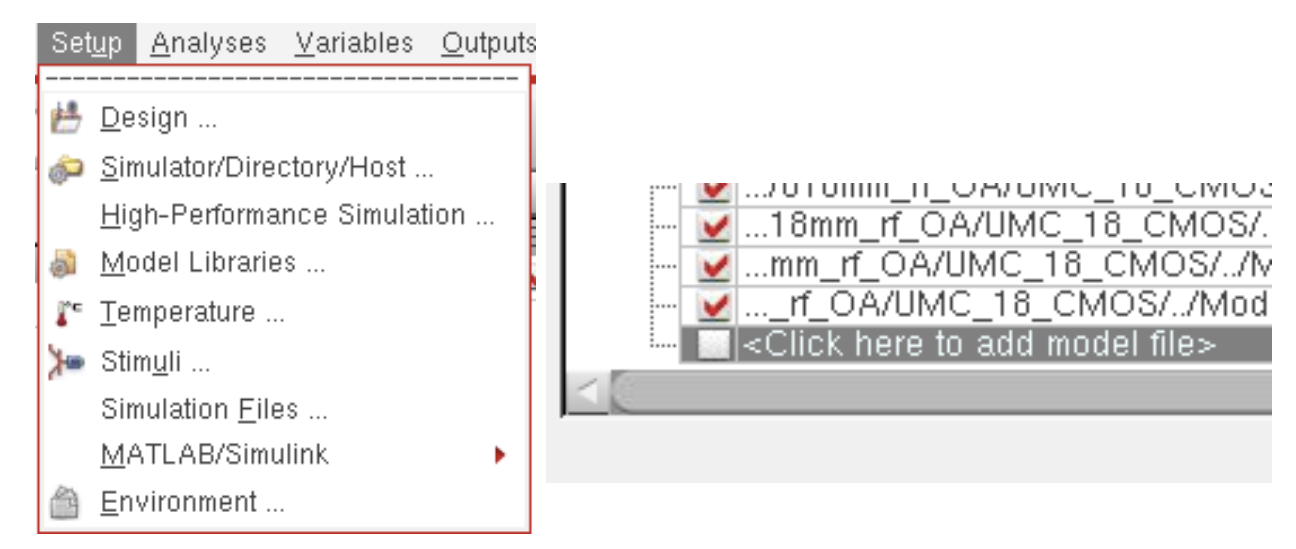

- Run the simulation again.
- Does the current increase exponentially? Try a log current scale! Sweep only to 0.4V! Why does I(U) become linear?

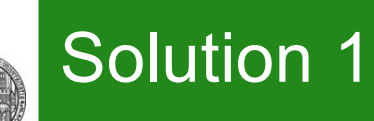

## ■ Sweeping to 1 V with this diode gives currents of several 100mA!

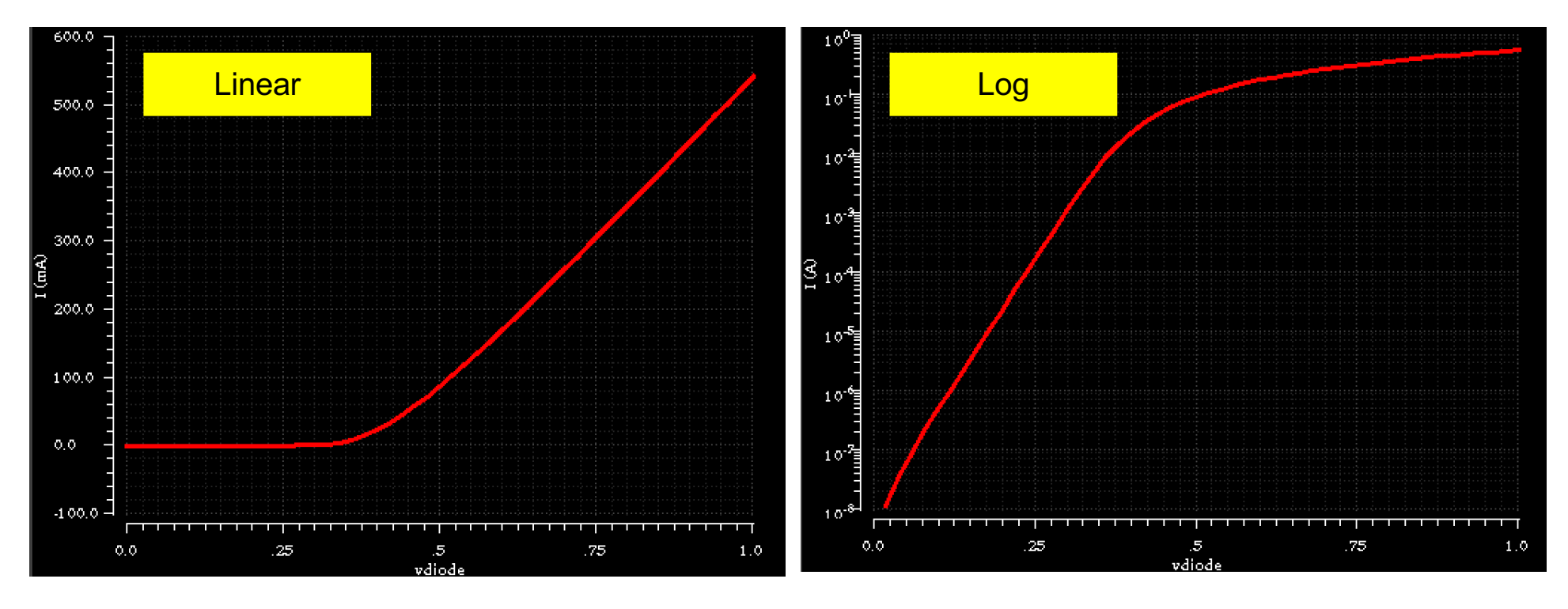

- In Log scale we can see, that the expected exponential behaviour stops at  $\sim$  0.3V at some 10mA
- The reason is the series resistor  $R=1\Omega$  which generates a voltage drop of 10mV for 10mA..

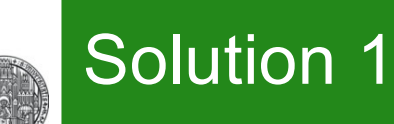

#### § For 0..400mV:

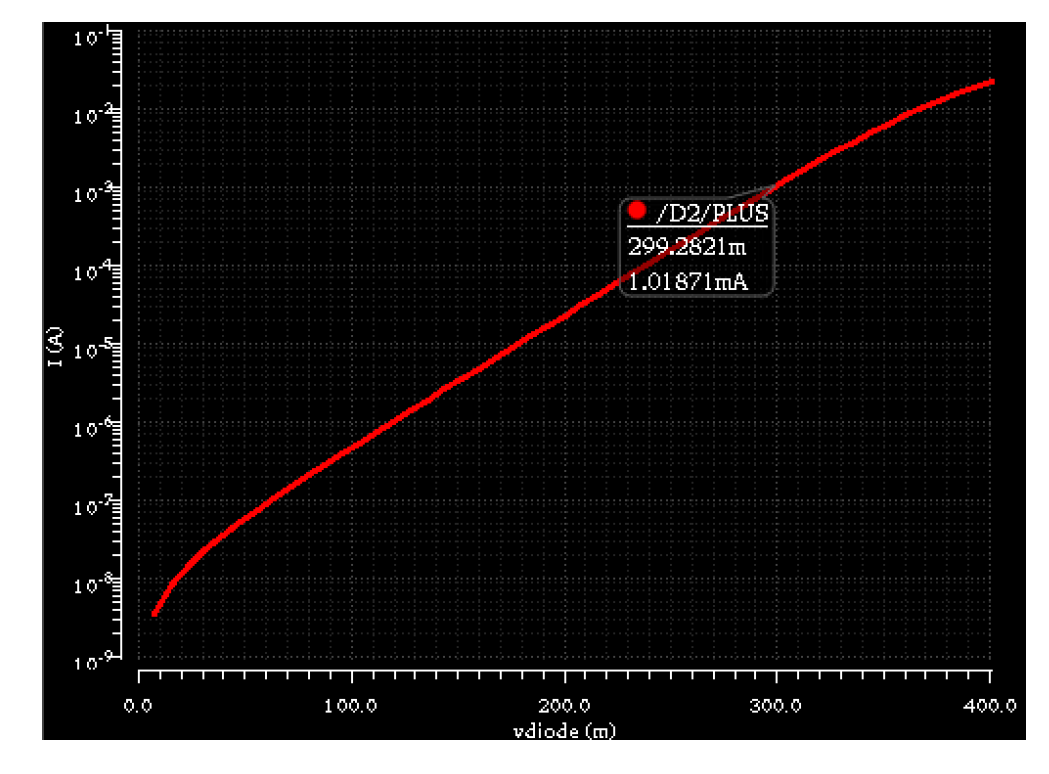

- § For 300mV, the resistor makes nearly no effect.
- § The expected current at 300mV for an ideal diode is  $I(0.3V) = IS (e^{300/25.86} - 1) = 1.09$  mA, as simulated

## 2. Different Models

- § Instantiate a second diode with another model 'diode2'
- Add model 'diode2' to your MyDiode.lib. Change for instance IS to 2e-8.
- § Simulate and compare the two diode currents (best in log scale)
- § ATTENTION / NOTE:
	- The simulator tries to be efficient and caches the models. If you just change MyDiode.lib, the change is not seen. There are (at least) 2 tricks to make sure the new model is used:
		- every time you change the model, use a *different model name* (and update the model name in the schematic)
		- Save MyDiode.lib under a *different file name* and include that new file in the model directory dialogue.

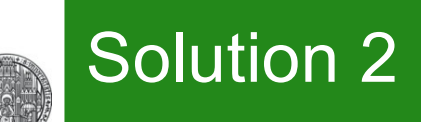

MODEL diode1 d IS=1e-8 RS=1 CJ0=1e-11 VJ=0.7 M=0.5 .MODEL diode2 & IS=4e-8 RS=10 CJ0=1e-11 VJ=0.7 M=0.5

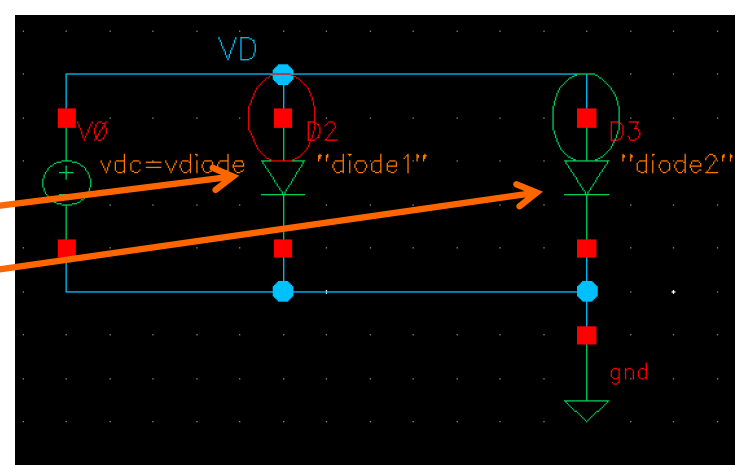

- D3 has more current at same voltage
- **Earge series resistor** of D3 kicks in earlier

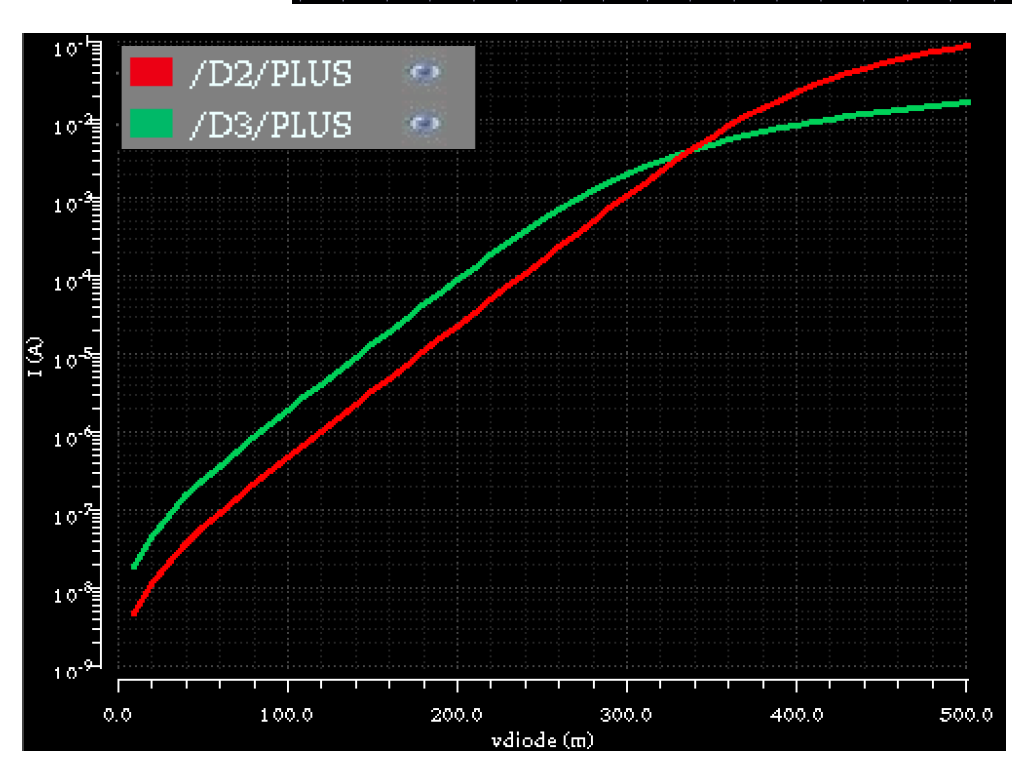

## 3. Capacitance

RUPRECHT-KARLS **UNIVERSITÄT HEIDELBERG** 

- § To see the effect of the diode capacitance, you can charge it with a constant current *icharge*.
	- Make sure the polarity is such that the diode is in reverse bias
	- You can define the start voltage with a very small (1 fF) capacitor in parallel to the diode with an initial condition.
- § Find a good value for *icharge* for your transient simulation
- Observe how the diode voltage increases with time. From the slope (calculator tool!), determine the capacitance

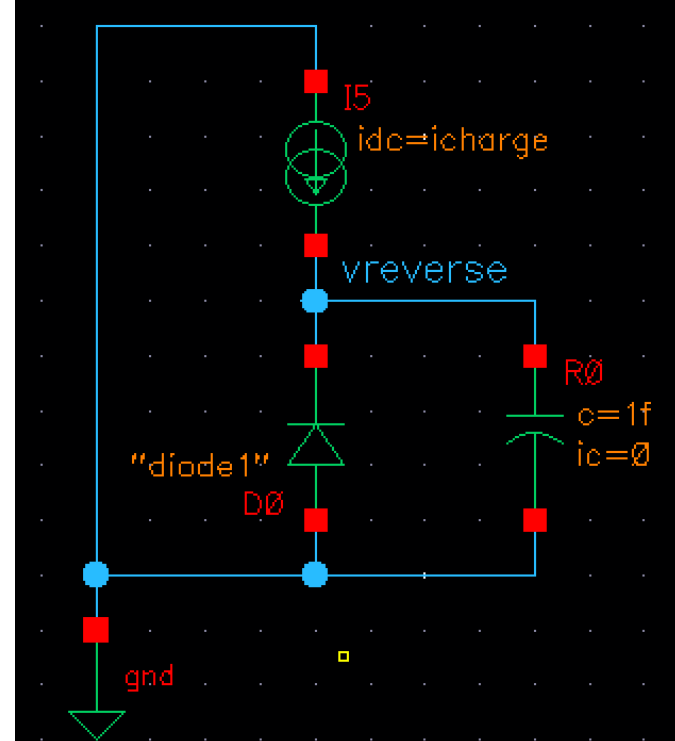

- § Observe how the capacitance varies with voltage (time)
- Compare to what you expect from the model

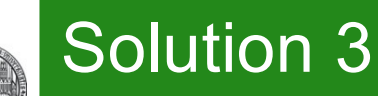

- § Charging with 1uA yields:
- The charging becomes *faster* for high voltages because capacitance *decreases*.
- $\blacksquare$  Because dU/dt =  $\mathsf{I}/\mathsf{C}$ , Capacitance is  $C = I/(dU/dt)$ = 1uA/slope:
- Using C= CJ0  $\cdot$   $\left(1-\frac{U}{\mathbf{V}\mathbf{I}}\right)^{-\mathbf{M}}$  we expect
	- At U=0:  $C = C_{10} = 10pF$
	- At -20V:  $C = 10p (1+20/0.7)^{-0.5}$  $= 1.84pF$  1.

.MODEL diode1 d IS=1e-8 RS=1 CJ0=1e-11 VJ=0.7 M=0.5 MODEL diode2 d IS=4e-8 RS=10 CJ0=1e-11 VJ=0.7 M=0.5

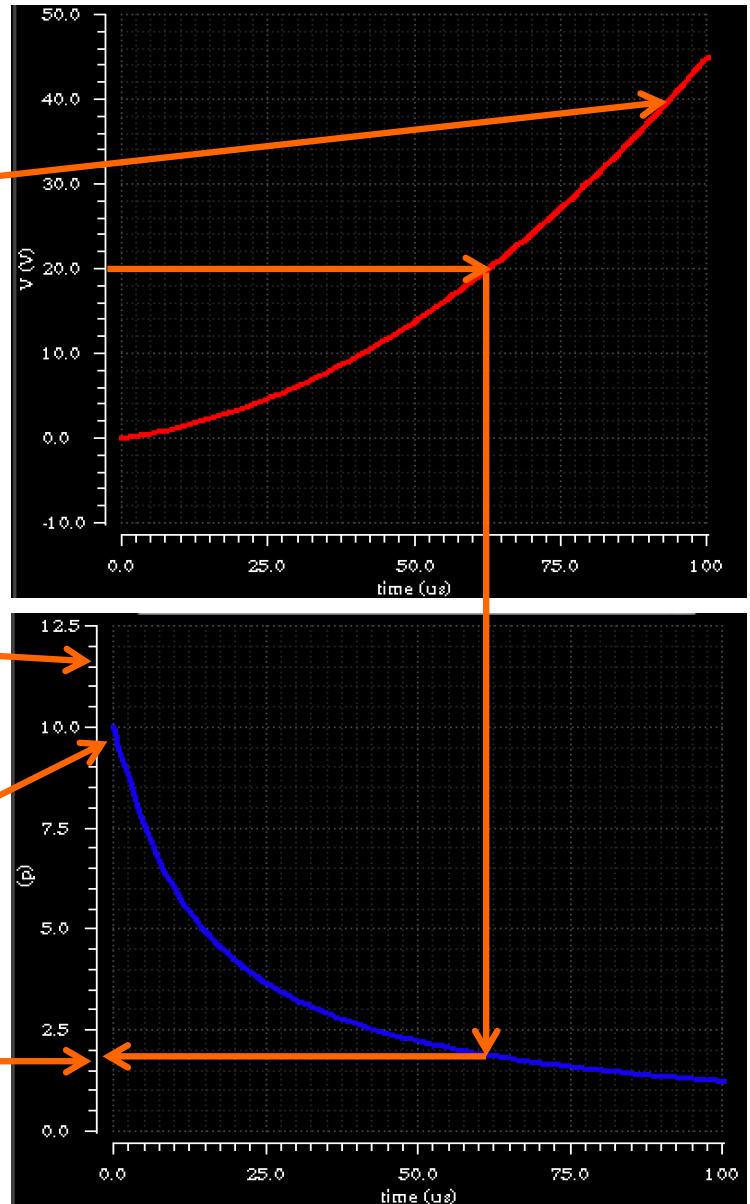

CCS Exercise: Diode © P. Fischer, ZITI, Uni Heidelberg Page 10

UNIVERSITÄT **HEIDELBERG** 

## § Alternating voltages can be converted to 'dc' with a 'rectifier':

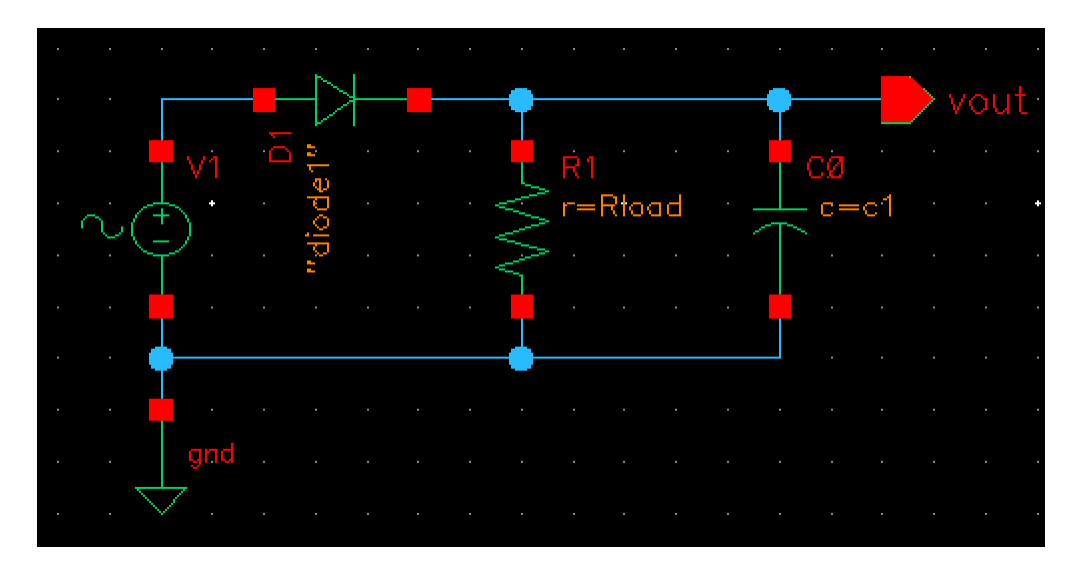

- Make a transient simulation (50 Hz, 10 V,  $R_{load}$ =1k $\Omega$ , C1=0)
	- Compare vin and vout. Observe the small difference in voltage. Where does it come from? How does that change with Rload?
	- Now set C1 to 1 µF. Observe how yout stays positive even in the negative phases of vin. How does this work?
	- What are the effects of changing Rload and changing c1?
	- Which C is needed to keep  $V_{out}$  > 8V for  $R_{load}$ =1k $\Omega$ ? Calculate!

# Solution 4 (with different component values…)

### ■ Using a 2V input at 1 MHz and R=1k, we get

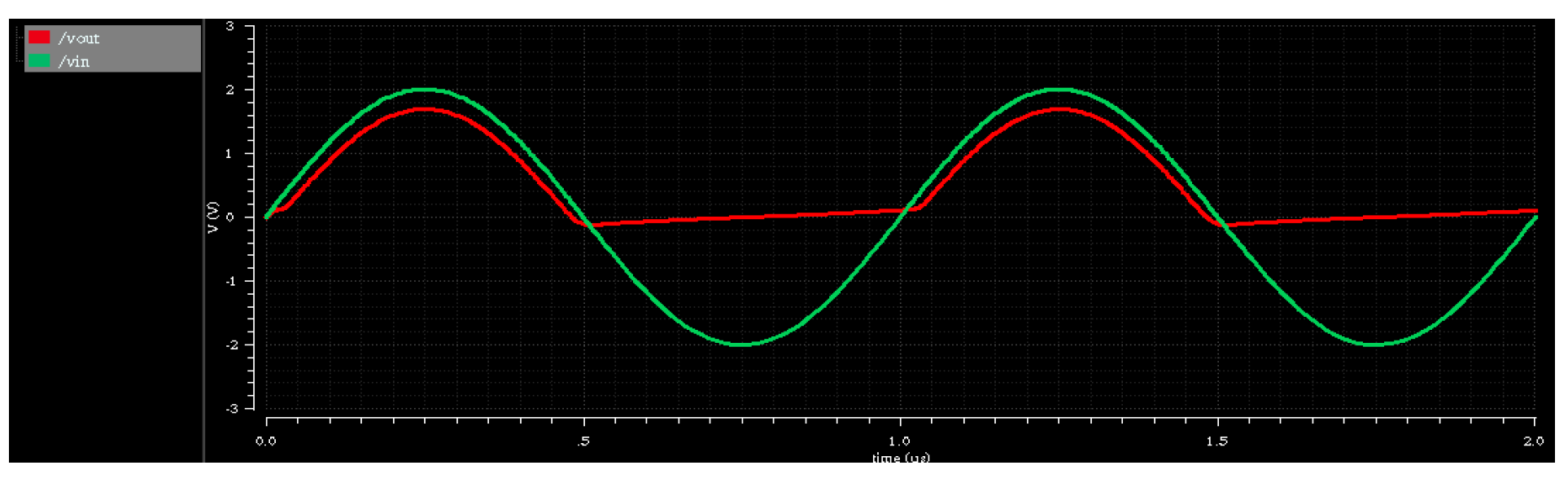

- The voltage difference is the forward diode voltage at the current the diode delivers. It is a bit more at high amplitudes (because current is higher)
- **It is more for smaller R:**

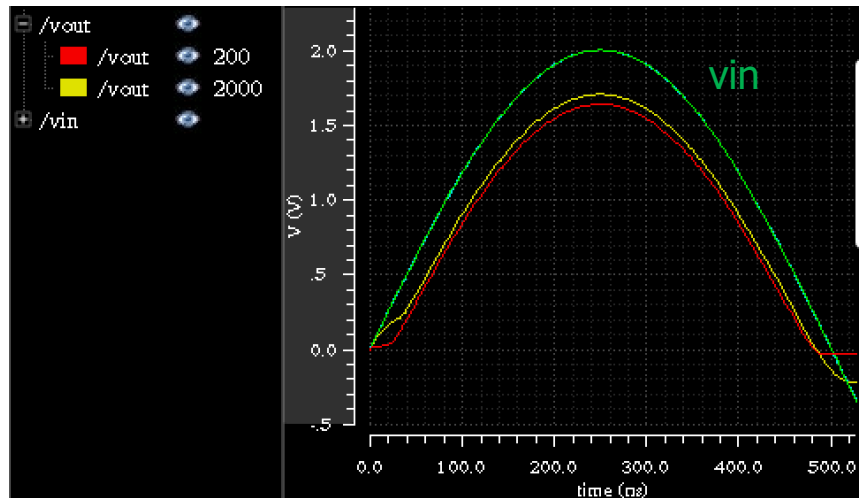

RUPRECHT-KARLS UNIVERSITÄT **HEIDELBERG** 

# Solution 4:

■ Remark: for very high R, we see an unexpected result: The output follows the input:

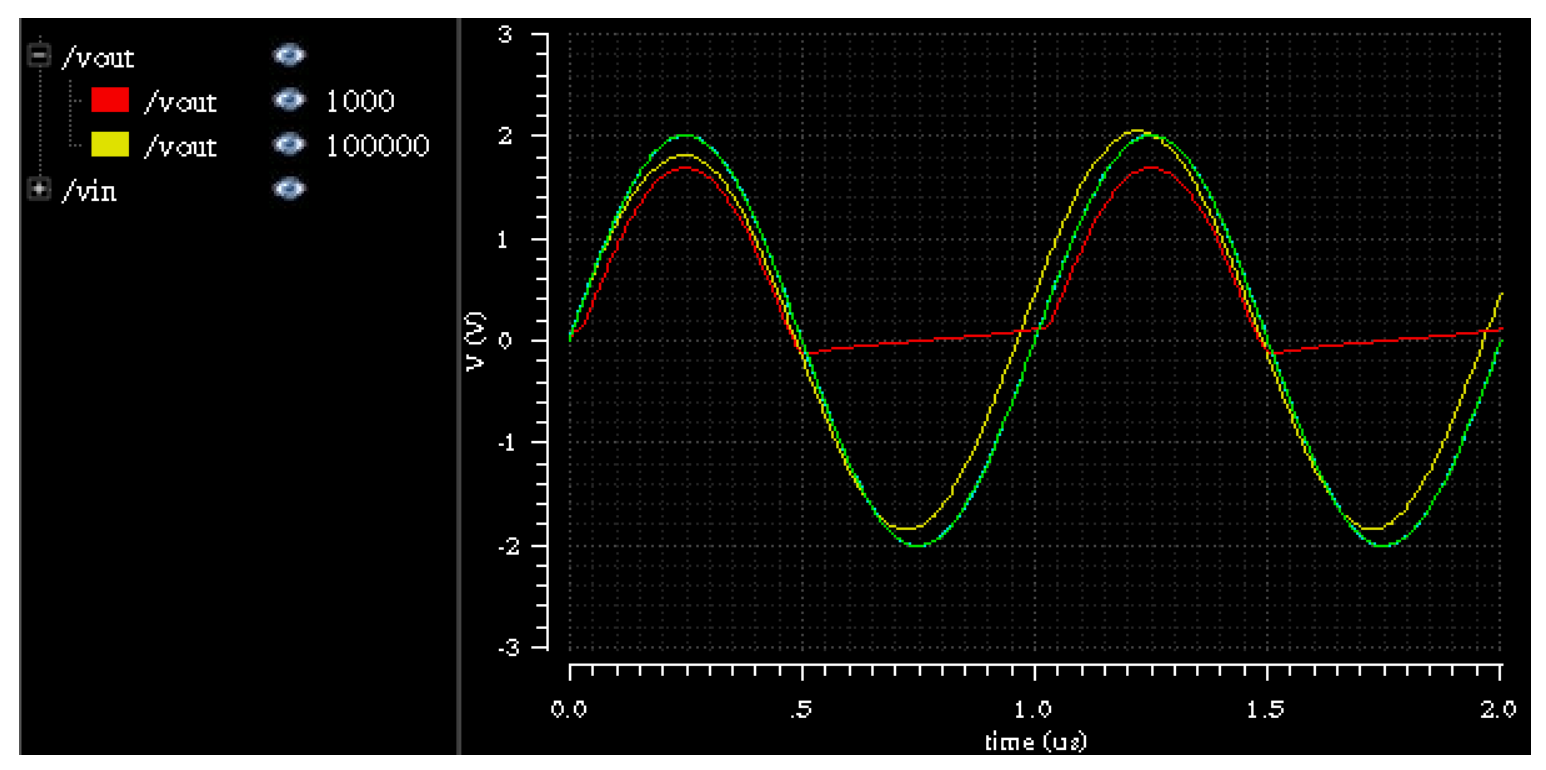

■ How is that possible? -> This is due to the capacitance of the diode!!!!! This can be proven by running at a much lower sine frequency…

# Solution 4

- $\blacktriangleright$  Adding 0/1nF (R=1k):
- The positive half wave charges the cap. This then holds the output positive in the negative half wave. It is discharged by R.

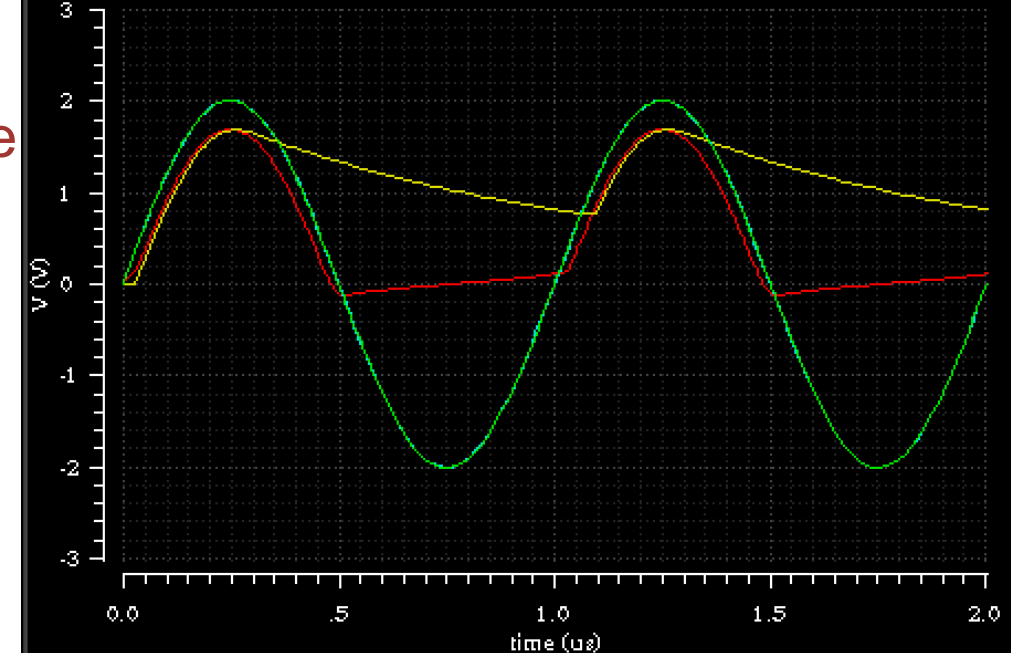

§ Smaller R (C=1nF) discharges faster (R=500/1000):

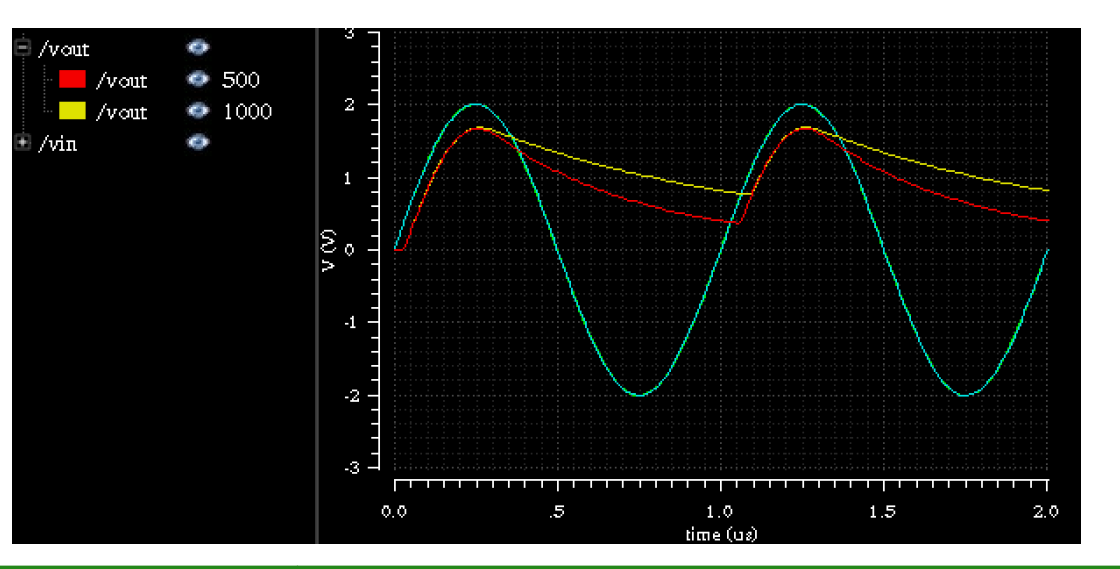

# Solution 4 (with 50 Hz)

 $\blacksquare$  The voltage at the resistor rises to  $\sim$  10V. This leads to a current of  $\sim$ 10V/1k  $\sim$  10mA. This current leads to a (nonlinear) drop on the diode

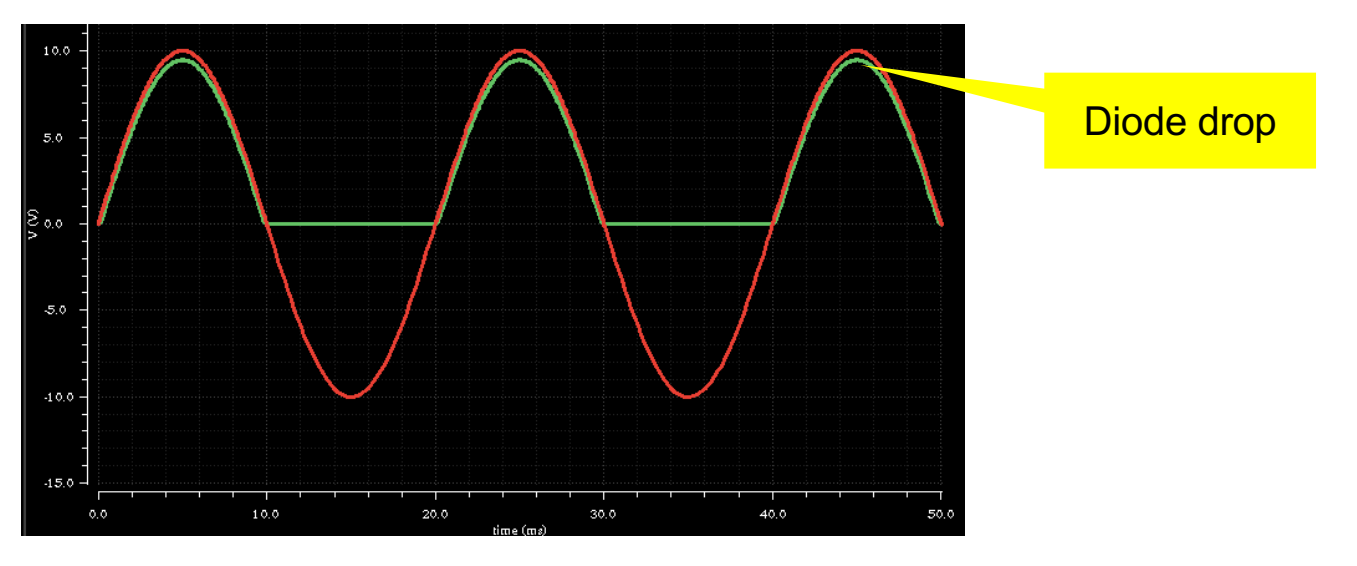

■ At higher R, current is smaller and drop is smaller.

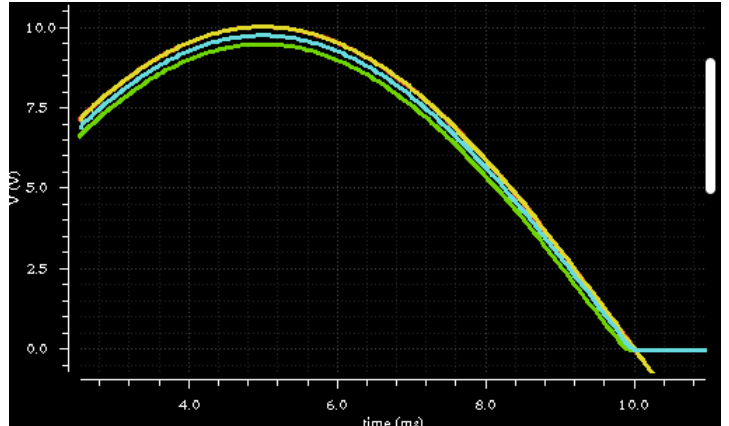

# Solution 4 (50 Hz)

- The cap is charged and keeps the voltage at the output high.
- **If is then discharged by R**<sub>load</sub> with time constant  $\tau = R_{load}C$
- § Discharge is slower for higher load resistors (and higher C).

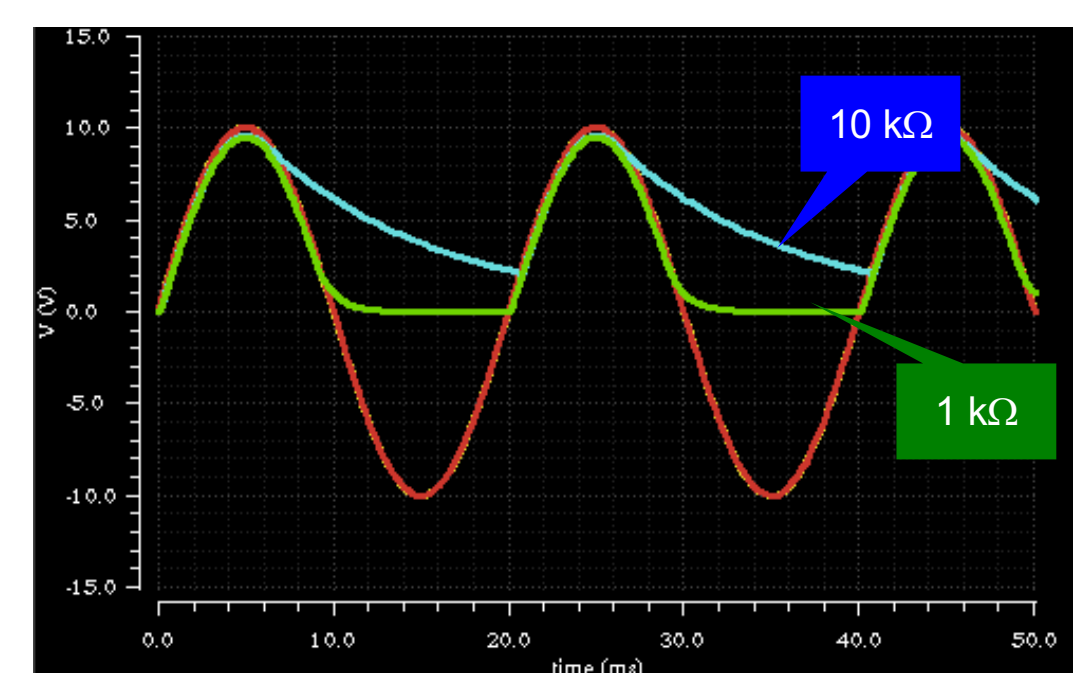

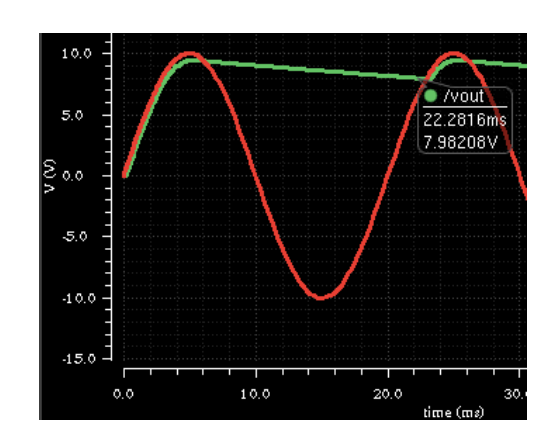

 $\blacksquare$  Initial drop is dU/dT = I/C. This must be  $\sim$  2V in 20ms to reach 8V. Therefore:  $C = 1 dT / dU = 10V / 1k\Omega \times 20ms / 2V = 100 uF$ 

- § The full wave rectifier ('Graetz') uses 4 diodes to utilize the negative half-wave as well:
	- make a Schematic

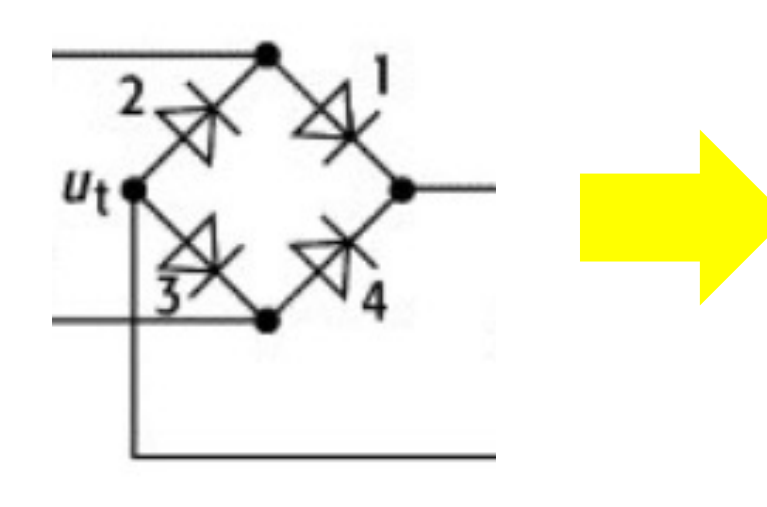

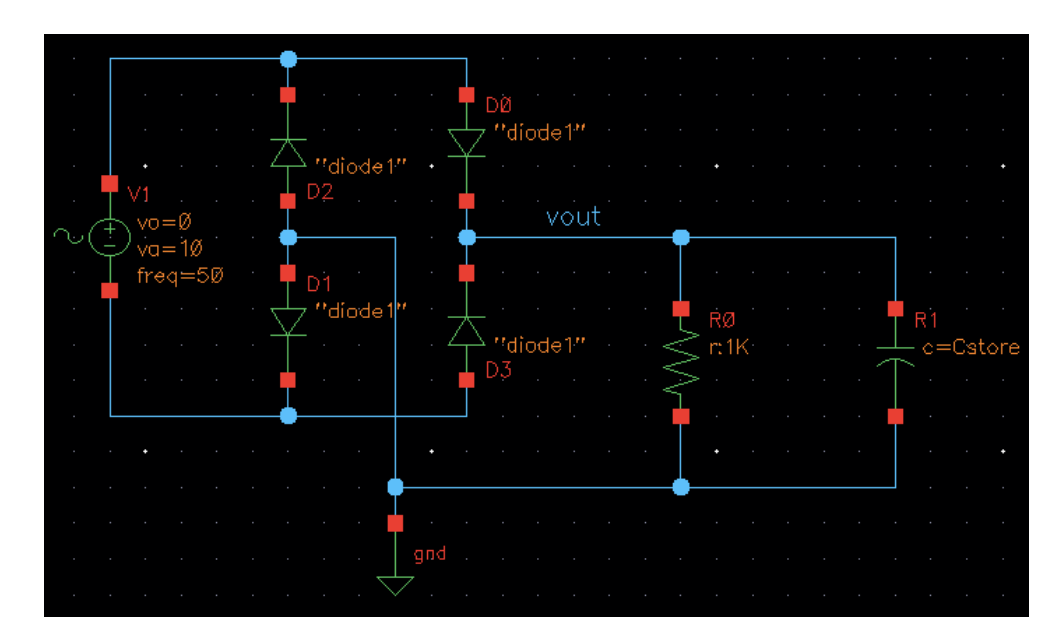

- How does  $V_{\text{out}}$  look like for  $C_{\text{store}} = 0$
- How does the circuit work?
- What is the peak amplitude? Why?
- What C<sub>load</sub> do you need to guarantee  $V_{\text{out}}$  > 8V? Calculate!

# Solution 5

- § The diodes provide a current path for both sine polarities.
- § Two diodes in the path lead to twice the drop.
- Time is now half, so that half the cap is sufficient (50uF)

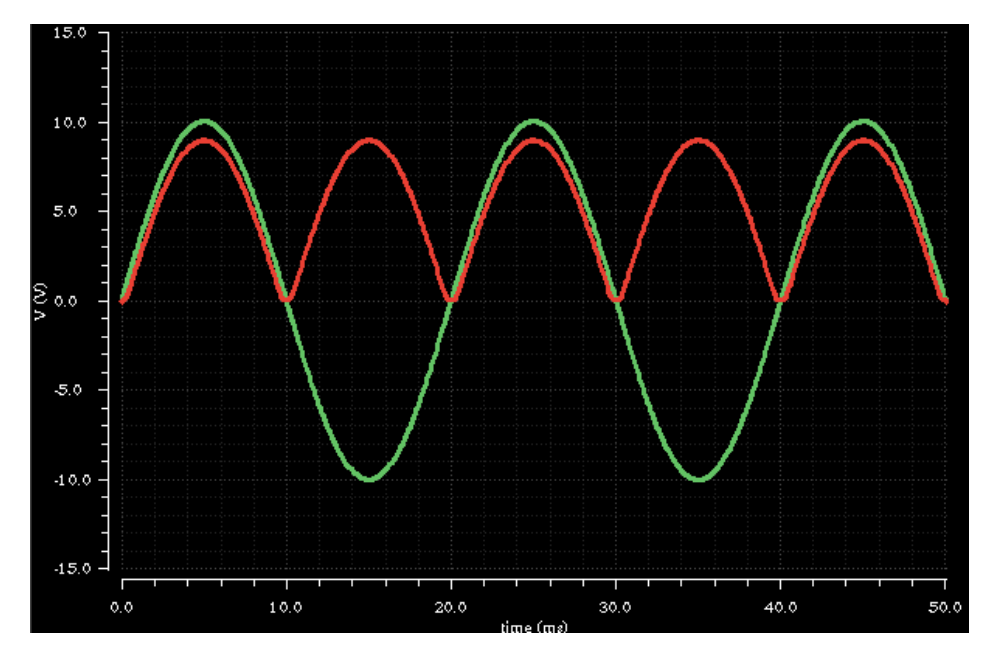

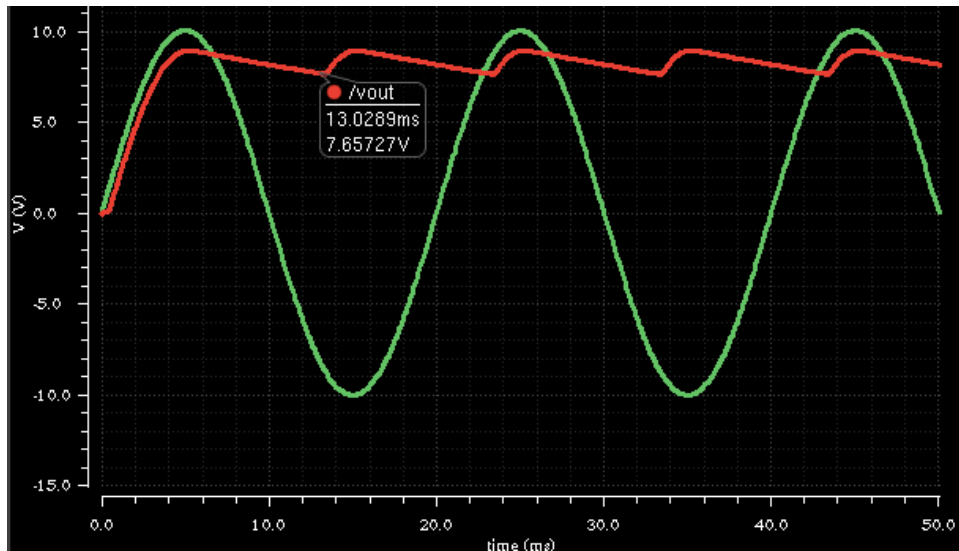

- A voltage dependent capacitance is part of the diode model.
- Implement the following circuit:

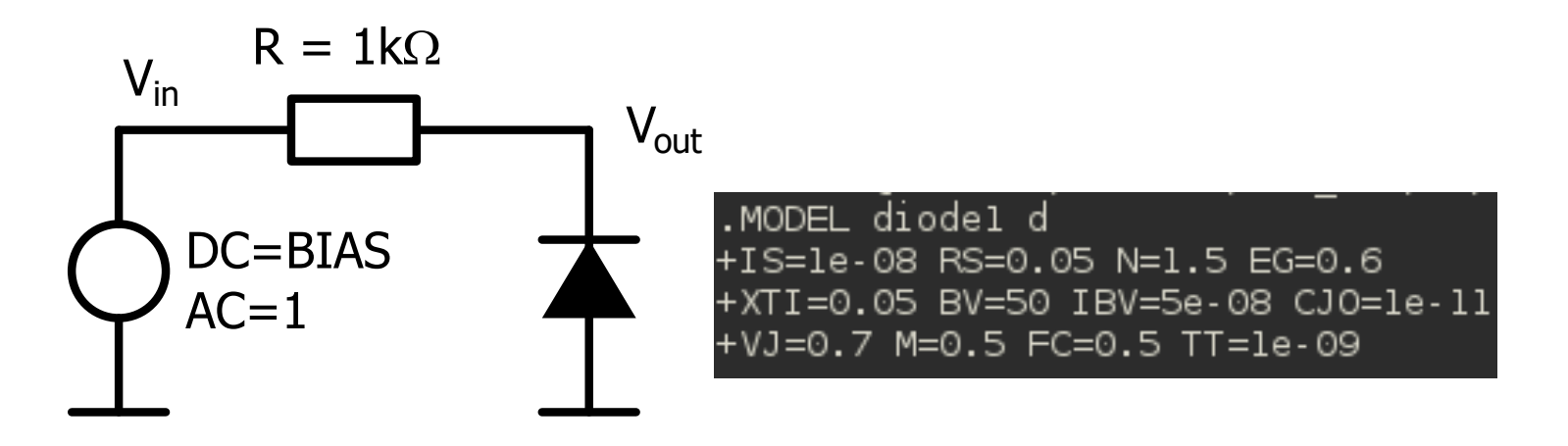

- Make an AC sweep from 1M to 1G or so for BIAS = 1V
	- What is the corner frequency?
- Change BIAS to 10V or 0.5V
	- Does the corner frequency change?
	- Is it changing in the right 'direction'?

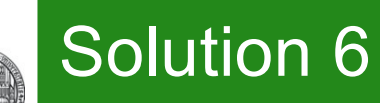

- § Varying DC bias changes capacitance of the diode (higher reverse bias -> smaller capacitance)
- **Therefore the corner frequency varies:**

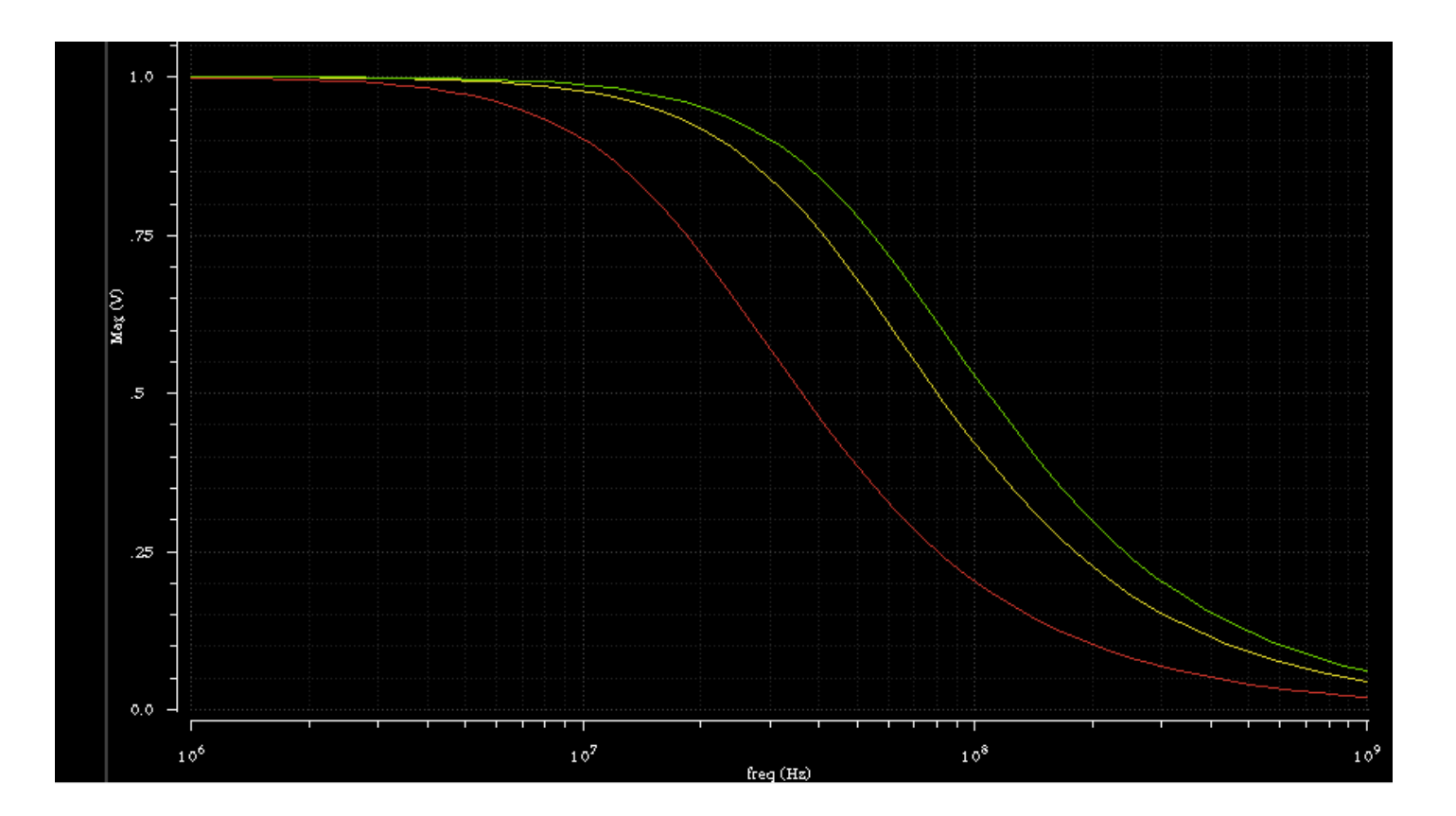